# **Get Ready for Fiscal Year-end**

Now is the time to start planning our year-end closing activities. A well thought out game plan will minimize unwelcome surprises. Please read the following in order to get ready.

For all of our new employees who have never been through a year-end close, our fiscal year-ends midnight June 30. All FY2014 business must be recorded in the Finance System and all errors must be identified and corrected. There are also a number of year-end accruals that must be made (an accrual is the recognition of revenue when earned or expenses when incurred regardless of when cash is received or disbursed). For the month of June, there are **three** campus closes vs. the usual single monthly close. The first two are preliminary in preparation for the third and final one.

There are a number of tasks that you have to complete to ensure that all FY2014 financial activity is recorded in the Finance System and all accounts are properly stated. June is held open until mid-July to give you an opportunity to review the preliminary reports and make any necessary corrections to the June data. The first and second preliminary closes are Thursday, **July 3** and Monday, **July 14**, with the final departmental close on Thursday, **July 17**. Month-end reports will be available in Cognos two business days following each close.

Due to this focused effort to make sure our financial data is accurate for final close, there is a lot of communication and coordination that goes on between ABS and the departments. Please use the following list to help prepare for year-end.

# 1) Do any of your SpeedTypes need to be inactivated?

A moratorium on FOPPS inactivations and Org tree changes begins May 29 and runs until July 23. This means no changes to the org tree (reorgs or new orgs) and no SpeedType inactivations to avoid suspense transactions at any of the June closes. Inactivation and Org tree change requests are due to ABS by **noon Friday, May 23**. Send to [accounting@colorado.edu.](mailto:accounting@colorado.edu)

### 2) Moratorium on new account codes (asset, liability, revenue, expense).

 We need to have our chart of accounts stabilized going into year-end close. If you need a new account code before year-end, please submit a ChartField request to [accounting@colorado.edu](mailto:accounting@colorado.edu) by **noon Friday, May 23** to allow enough time to process these requests. (Note: this deadline applies only to new account codes, not new SpeedTypes.)

# 3) Review your SpeedTypes to make sure:

- All transactions recorded in your SpeedTypes belong there.
- All transactions are the correct amount and in the proper account.
- Prior period errors/adjustments have been completed.
- $\blacksquare$  No transactions are missing. Review source documentation (paper or electronic) to check that every transaction is properly posted, including Concur Travel & Expense System and CU Marketplace activity.

# 4) Complete the final reconciliation steps following your review:

- **Process journal entries to correct any errors and/or PETs to correct payroll errors.**
- Document that the review and reconciliation took place (a good internal control for you and auditors).

# 5) Clear out any clearing SpeedTypes or accounts that should be zero:

- 013109 Company Card Personal Charges (be sure the reimbursement ends up in same ST/account).
- $\blacksquare$  410100 Suspense Salary.
- 553201 Company Card Unallowable Expense (when expense is allowable but procurement method was incorrect – move expense to appropriate account code).
- Any SpeedTypes that your org may use for temporarily placing transactions awaiting a final destination.

# 6) Update payroll funding distribution for the summer:

■ The end of the spring semester is a prime time to update your funding distributions. Accurate funding distribution information will minimize Payroll Suspense as we near year-end. Employee Services has a step-by-step guide titled *[Update Distribution Fundin](http://www.cu.edu/sites/default/files/policies/docs/Update-Funding-Distribution_0.pdf)*g.

# 7) Remain current with Concur Travel & Expense System activity:

- Submit and approve expense reports promptly so they post to the Finance System. Get those old procurement card charges, travel card charges, and cash advances on a submitted expense report.
- Ask your [area accountant](https://www.colorado.edu/abs/node/375) for a report detailing unposted charges in your org so you know what needs attention. Reports that show unposted charges can also be automatically sent to you. There are three available reports: Unposted Procurement Card Aging, Unposted Travel Card Aging, and Unposted Cash Advance. The first two can come three ways: summary, department detail, or employee detail. Send your report request t[o procurement.card@cu.edu](mailto:procurement.card@cu.edu) with the following information: **(1)** Email address of report recipient(s). **(2)** Report name (e.g., Unposted Travel Card Aging – Dept Detail. **(3)** Org number. **(4)** Frequency (monthly or weekly). **(5)** Date of the month or day of the week.

#### 8) Stay on top of CU Marketplace activity:

■ Complete all receiving in CU Marketplace for goods and services that are received by June 30, 2014 before the accrual deadline. Submit paper forms by the PSC deadline (e.g. Study Subject Payment, Payment Authorization, Non-Employee Reimbursement, vendor invoices).

#### 9) Plan for your year-end General Fund budget:

**Compare the budget to actuals through mid-May to project whether the amount available is** adequate to cover anticipated expenses through June 30. Make temporary budget or spending adjustments as appropriate.

#### 10) Resolve gift fund deficits:

 Eliminate any deficits in your Fund 34 SpeedTypes. For CUF linked SpeedTypes, be sure there is enough money in the Foundation account to cover expenditures made near year-end. Transfer cash from any Parent to Child SpeedTypes to cover expenses made by these associated SpeedTypes. For unlinked SpeedTypes, monitor spending and cash balances to guard against deficits.

#### 11) Record sub-award estimates for sponsored projects

 Sponsored projects with sub-awards: get an estimate of work performed through June to accrue.

# 12) Understand your balance sheet-related year-end requirements:

- If you have **inventory**, plan your year-end inventory count and adjusting your BS to actual count value.
- If you have accou**nts receivable** that need to be written off based upon CCS Recommendation for Write Off reports, submit these to the campus Controller in a timely manner.
- Reconcile your departmental **customer detail** to all balance sheet accounts to make sure they agree (accounts receivable, prepaid expense, unearned revenue, deposits held in custody, etc.)

# 13) Reimburse petty cash funds:

■ Petty cash custodians: reimburse your funds regularly–at least every three months, and *always* at the end of June by the PSC year-end deadline to submit Payment Authorization forms.

# 14) Sign up to attend the Year-End Town Meeting and stay informed:

- This meeting will be held **Wednesday, June 4, 2014**. There are two sessions: 10:00-11:30 and 1:30-3:00 in [Eaton Humanities](http://www.colorado.edu/campusmap/map.html?bldg=HUMN&x=15&y=10) room 150. [Read more about it here.](https://www.colorado.edu/abs/node/1353/attachment/newest) Sign up by email to [abstraining@colorado.edu](mailto:abstraining@colorado.edu) and indicate morning or afternoon.
- A link to th[e Fiscal Year-End 2014 page](https://www.colorado.edu/abs/node/1335) is on the [ABS homepage](https://www.colorado.edu/abs) under Quicklinks near the bottom. The FYE page will be continually updated with year-end close information as it becomes available.

Feel free to contact your **area accountant** if you have any questions about fiscal year-end. Thanks in advance for all your year-end effort. You make it a success every year!

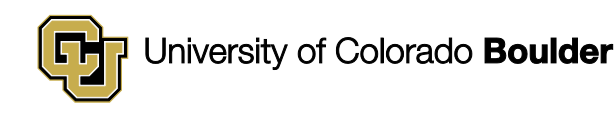